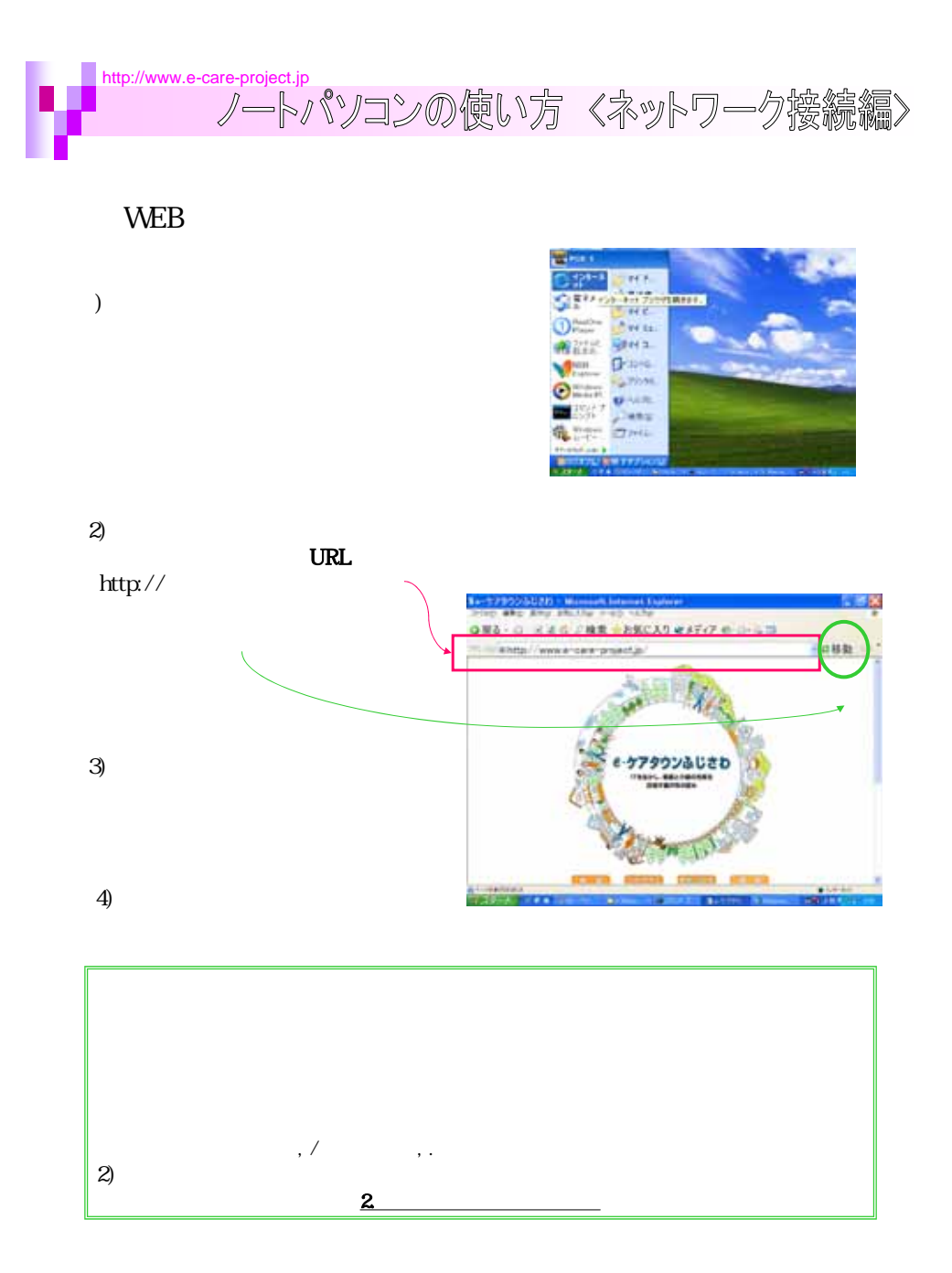

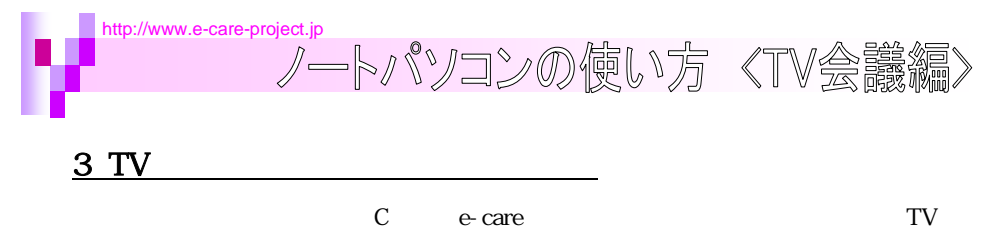

 $\mathbb{Z}$ 

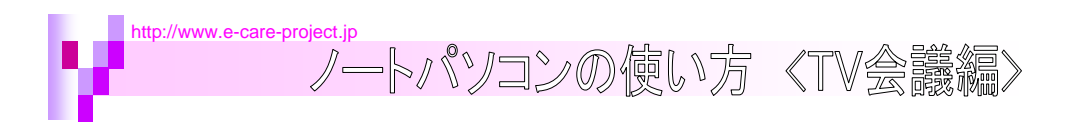

TV

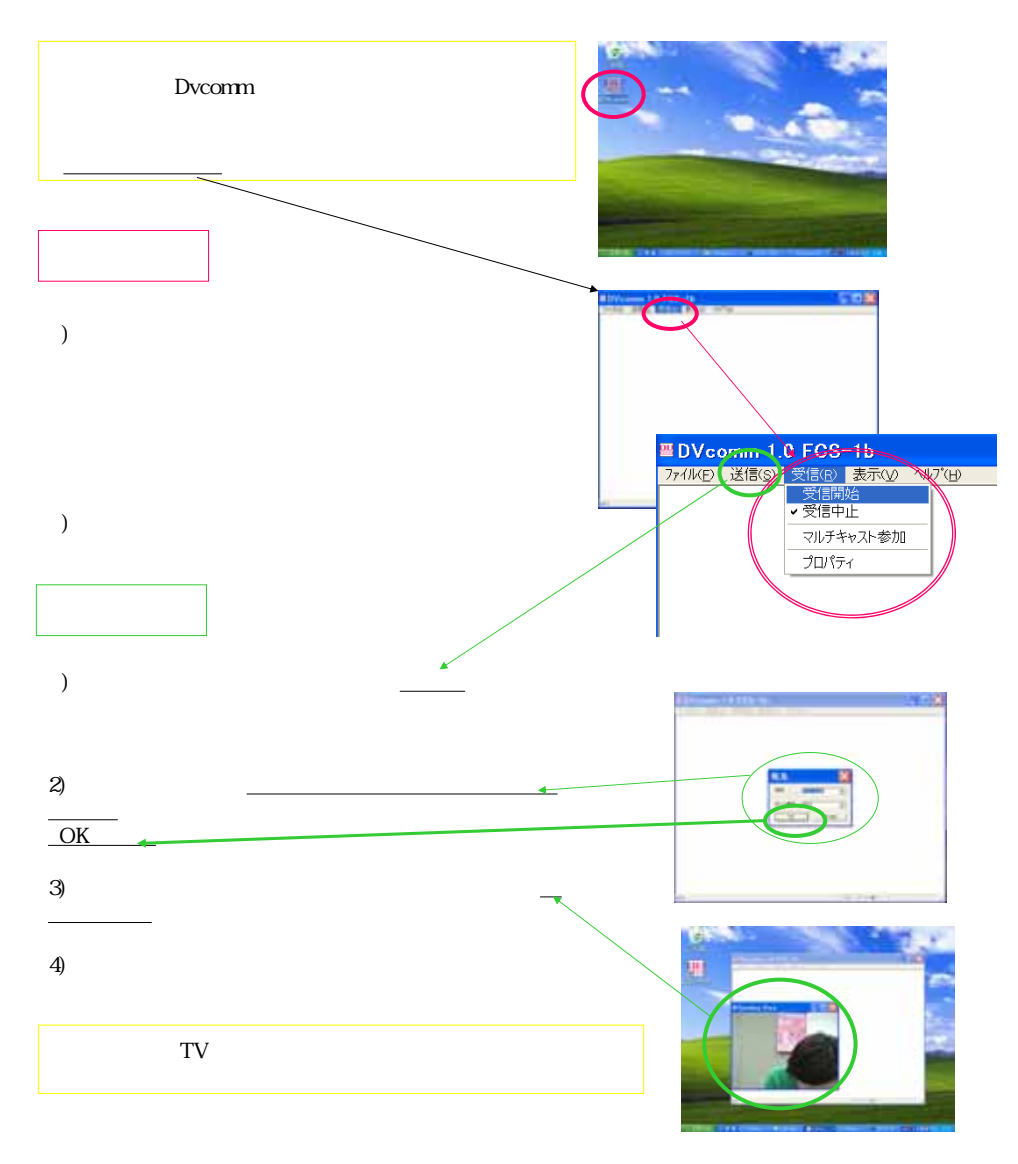